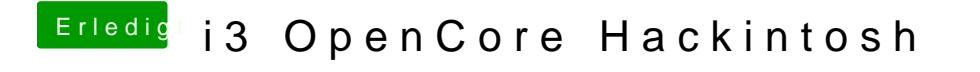

Beitrag von Raptortosh vom 29. Juni 2020, 13:55

Gibt es oben keine Leiste?